# <span id="page-0-0"></span>Modelovanie volatility - GARCH modely

### Beáta Stehlíková

#### 2-EFM-102 Časové rady

Fakulta matematiky, fyziky a informatiky, UK v Bratislave

## <span id="page-1-0"></span>[Ceny akcií, ACF výnosov](#page-1-0)

Dáta

- ▶ Týždenné ceny akcií pomocou balíka quantmod
- $\blacktriangleright$  Vypočítame logaritmické výnosy
- $\blacktriangleright$  Na začiatku semestra sme analyzovali autokorelácie takýchto dát

```
library(quantmod)
library(astsa)
getSymbols("EBAY", from = "2010-01-01", to = "2014-12-31",
           auto.assign = TRUE)
```
## [1] "EBAY"

EBAY <- **to.weekly**(EBAY) vynosy <- **diff**(**log**(EBAY**\$**EBAY.Adjusted))[**-**1]

#### **chartSeries**(vynosy, theme = "white")

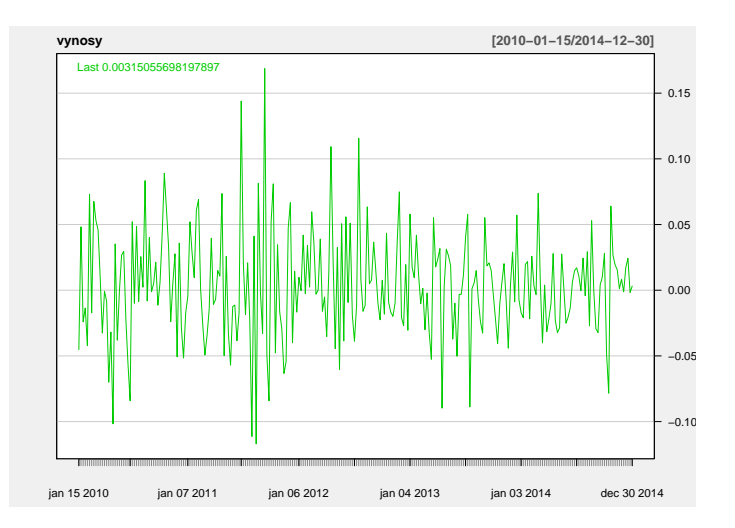

ACF výnosov

### **acf1**(vynosy)

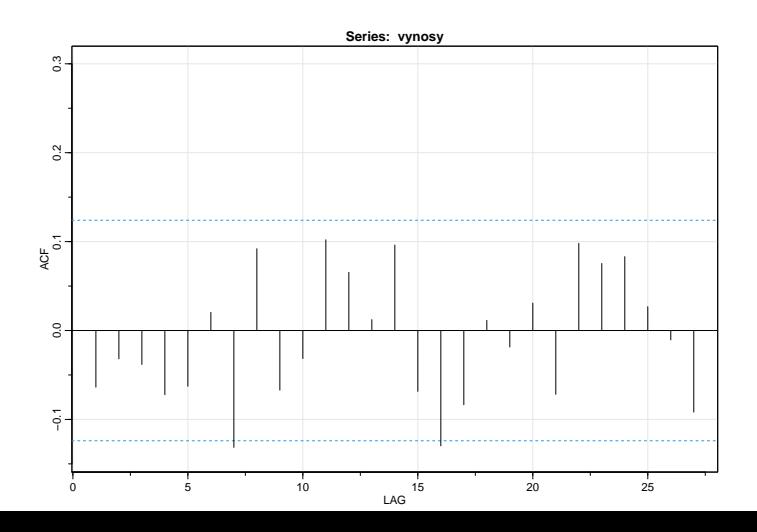

5 / 44

### Modelovanie výnosov - posunutý biely šum

 $\triangleright$  Výnosy modelujeme ako biely šum posunutý o konštantu  $\blacktriangleright$  Rezíduá vyzerajú ako biely šum

**sarima**(vynosy, 0, 0, 0)

<span id="page-6-0"></span>[Modelovanie volatility - GARCH modely](#page-0-0)

[Problém: korelácia druhých mocnín rezíduí](#page-6-0)

## [Problém: korelácia druhých mocnín rezíduí](#page-6-0)

### Druhé mocniny rezíduí

model <- **sarima**(vynosy, 0, 0, 0, details = FALSE) **acf1**(model**\$**fit**\$**residuals**^**2)

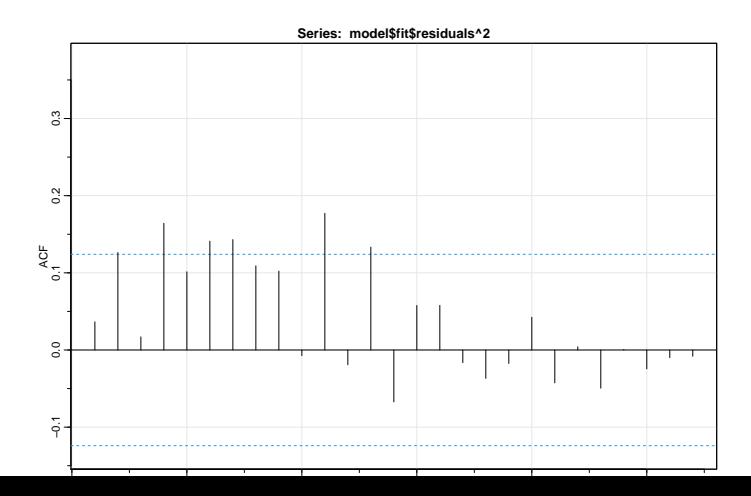

8 / 44

[Modelovanie volatility - GARCH modely](#page-0-0) [Problém: korelácia druhých mocnín rezíduí](#page-6-0)

### Ešte raz samotné rezíduá

**plot**(model**\$**fit**\$**residuals)

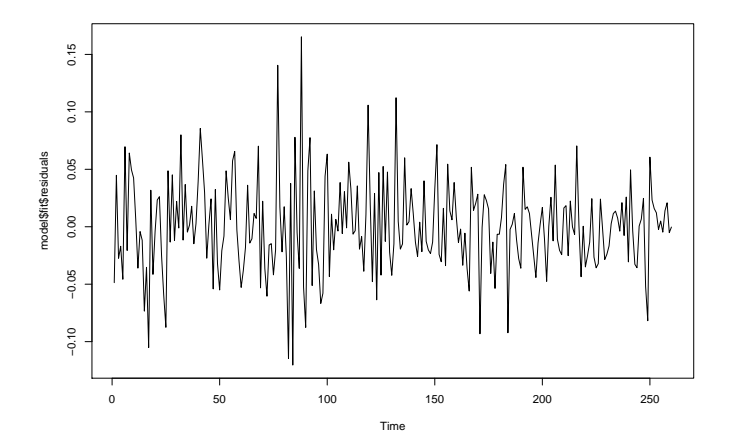

- $\triangleright$  Ak je absolútna hodnota rezídua malá, tak väčšinou nasleduje rezíduum tiež s malou absolútnou hodnotou
- ▶ Podobne za rezíduom s veľkou absolútnou hodnotou nasleduje často rezíduum s veľkou absolútnou hodnotou - môže byť kladné aj záporné, preto sa táto vlastnosť na ACF neprejavila
- ▶ Druhé mocniny ale kvôli tomu korelované sú biely šum však túto vlastnosť nemá
- ▶ Možné vysvetlenie: nekonštantná disperzia
- ▶ Budeme teda modelovať disperziu šumu

# <span id="page-10-0"></span>[ARCH a GARCH modely](#page-10-0)

<span id="page-11-0"></span>[Modelovanie volatility - GARCH modely](#page-0-0)  $L$ [ARCH a GARCH modely](#page-10-0)  $L$ [ARCH model](#page-11-0)

### [ARCH model](#page-11-0)

### Definícia, ohraničenia na parametre

- $\blacktriangleright$   $u_t$  nie je biely šum, ale  $u_t = \sqrt{2}$ *σ* <sup>2</sup>*η*<sup>t</sup> *,* kde *η* je biely šum s normálnym rozdelením a jednotkovou disperziou, teda  $u_t \sim N(0, \sigma_t^2)$
- **ARCH model** (autoregressive conditional heteroskedasticity)  $\sigma_t^2 = \omega + \alpha_1 u_{t-1}^2 + \cdots + \alpha_p u_{t-p}^2$

#### **• Ohraničenia na parametre:**

- $\triangleright$  kladnosť disperzie:  $ω > 0, α_1, ..., α_{n-1} > 0, α_n > 0$
- **I** stacionarita:  $\alpha_1 + \ldots + \alpha_p < 1$

► Označme nepodmienenú strednú hodnotu  $s^2 = \mathbb{E}(\sigma_t^2)$ , potom:

$$
s^2 = \omega + \alpha_1 s^2 + \dots + \alpha_p s^2 \Rightarrow s^2 = \frac{\omega}{1 - \alpha_1 - \dots - \alpha_p}
$$

[Modelovanie volatility - GARCH modely](#page-0-0) [ARCH a GARCH modely](#page-10-0) [ARCH model](#page-11-0)

# Nevýhody

- **Nevýhody ARCH modelov:** 
	- ► malý počet členov  $u_{t-i}^2$  často nestačí vo štvorcoch rezíduí je stále autokorelácia
	- **P** pri väčšom počte členov sú koeficienty často nesignifikantné
- ▶ Zovšeobecnenie: GARCH modely, odstraňujú tieto problémy

<span id="page-14-0"></span>[Modelovanie volatility - GARCH modely](#page-0-0)  $L$ [ARCH a GARCH modely](#page-10-0)  $L$ [GARCH model](#page-14-0)

### [GARCH model](#page-14-0)

### Definícia, ohraničenia na parametre

▶ GARCH(p,q) model (generalized autoregressive conditional heteroskedasticity):

$$
\sigma_t^2 = \omega + \alpha_1 u_{t-1}^2 + \dots + \alpha_p u_{t-p}^2
$$

$$
+ \beta_1 \sigma_{t-1}^2 + \dots + \beta_q \sigma_{t-q}^2
$$

▶ Ohraničenia na parametre:

 $\blacktriangleright$  kladnosť disperzie:  $ω > 0, α_1, ..., α_{p-1} \ge 0, α_p > 0$ ,  $\beta_1, \ldots, \beta_{q-1} \geq 0, \beta_q > 0$ 

**I** stacionarita:  $(\alpha_1 + \ldots \alpha_p) + (\beta_1 + \ldots \beta_q) < 1$ 

 $\triangleright$  Často sa používa GARCH $(1,1)$ 

## <span id="page-16-0"></span>[GARCH modely v R-ku](#page-16-0)

[Modelovanie volatility - GARCH modely](#page-0-0) [GARCH modely v R-ku](#page-16-0)

### Postup

- $\blacktriangleright$  Balík f $G$ arch
- $\blacktriangleright$  Funkcia garchFit, model sa píše v tvare napríklad arma $(1,1)$ + garch(1,1)
- $\triangleright$  parametrom trace = FALSE zrušíme vypisovanie podrobností o konvergencii optimalizačného procesu

## Prístup k hodnotám z výstupu

### Napríklad:

- $\triangleright$  @fitted fitované hodnoty
- ▶ @residuals rezíduá
- $\triangleright$  Ch.t odhadnutá disperzia
- $\triangleright$  @sigma.t odhadnutá štandardná odchýlka

### **Štandardizované rezíduá**:

- $\blacktriangleright$  rezíduá vydelené ich štandardnou odchýlkou
- $\blacktriangleright$  majú byť bielym šumom
- $\triangleright$  aj ich druhé mocniny majú byť bielym šumom

### Výnosy EBAY - pokračovanie

- $\triangleright$  Odhadneme model konštanta + šum, ale na modelovanie šumu skúsime použiť ARCH a ARCH modely
- $\blacktriangleright$  ARCH(1) model:

```
library(fGarch)
# arch(1) = garch(1, 0)
model10 <- garchFit(~garch(1,0), data = vynosy, trace = FAI
```
Zobrazíme:

- **ACF** štandardizovaných rezíduí
- ▶ ACF druhých mocnín štandardizovaných rezíduí
- ▶ summary s testami štandardizovaných rezíduí a ich druhých mocnín  $+$  LM ARCH testom (nulová hypotéza je homoskedasticita) 20 / 44

## ARCH(1) - štandardizované rezíduá

stand.rez <- model10**@**residuals**/**model10**@**sigma.t **acf1**(stand.rez)

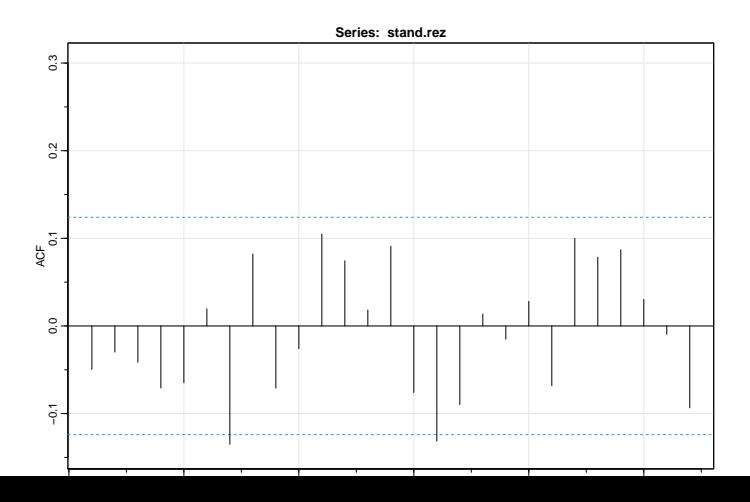

21 / 44

## ARCH(1) - druhé mocniny štandardizovaných rezíduí **acf1**(stand.rez**^**2)

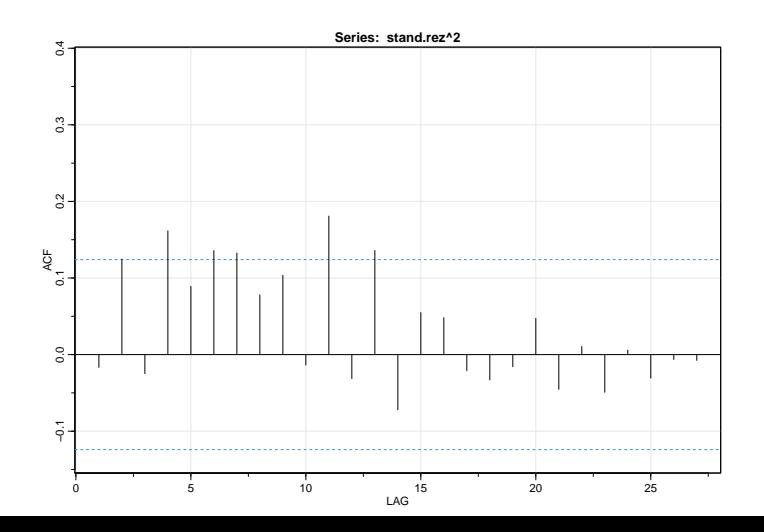

22 / 44

[Modelovanie volatility - GARCH modely](#page-0-0) [GARCH modely v R-ku](#page-16-0)

ARCH(1): testy

Standardised Residuals Tests:

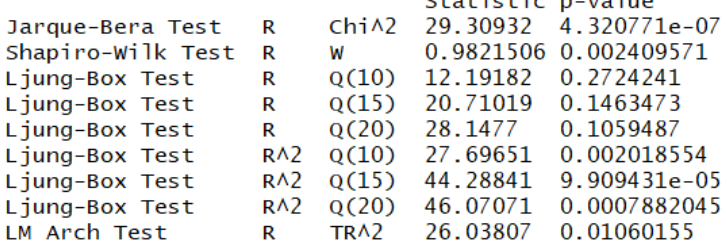

 $C+at+ict+ic$   $n$  Value

[Modelovanie volatility - GARCH modely](#page-0-0) [GARCH modely v R-ku](#page-16-0)

ARCH(2): testy

Standardised Residuals Tests:

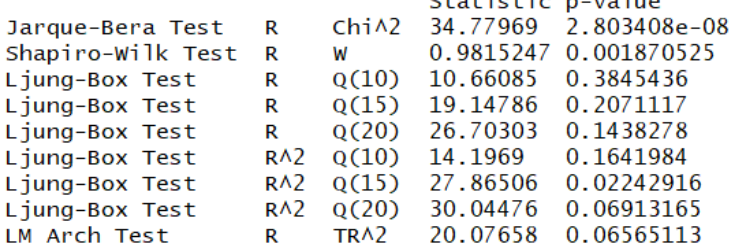

 $\sigma$  and  $\sigma$  and  $\sigma$  are  $\sigma$  and  $\sigma$ 

[Modelovanie volatility - GARCH modely](#page-0-0)  $\mathsf{L}_{\mathsf{GARCH}}$  modely v R-ku

ARCH(3): testy

Standardised Residuals Tests:

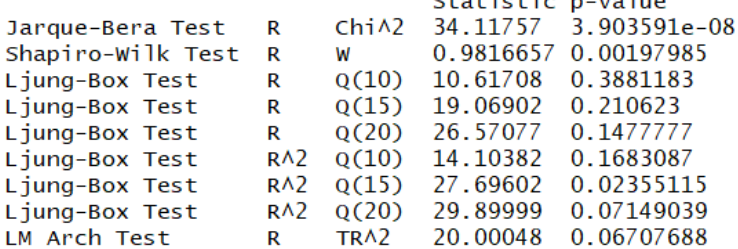

 $C + 1 + 1 + 1 + 1 + ...$ 

[Modelovanie volatility - GARCH modely](#page-0-0)  $\mathsf{L}_{\mathsf{GARCH}}$  modely v R-ku

ARCH(4): testy

Standardised Residuals Tests:

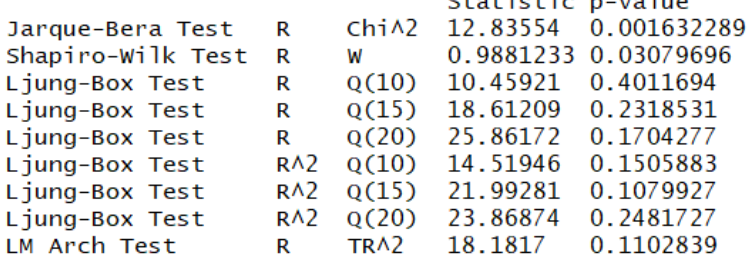

 $\mathcal{L} = \{ \mathcal{L} \mid \mathcal{L} \in \mathcal{L} \} \cup \{ \mathcal{L} \in \mathcal{L} \} \cup \{ \mathcal{L} \in \mathcal{L} \}$ 

### ARCH(4): ACF druhých mocnín rezíduí

model40 <- garchFit( $\textless$ garch(4,0), data = vynosy, trace = FAI **acf1**((model40**@**residuals**/**model40**@**sigma.t)**^**2)

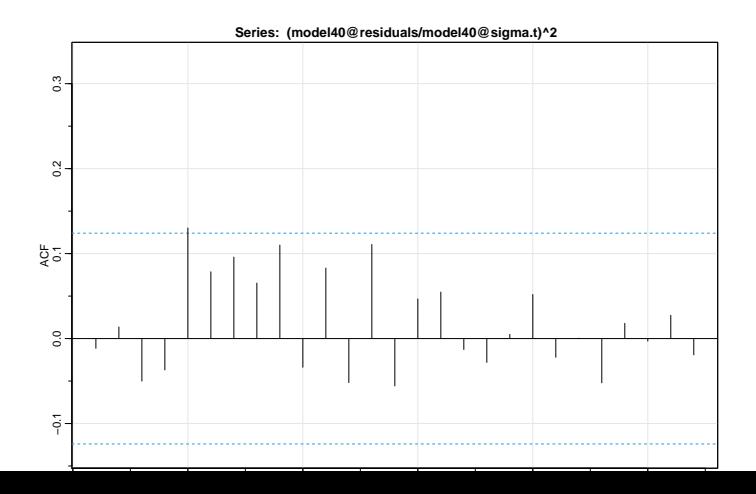

27 / 44

## ARCH(4): nesignifikantné koeficienty modelu

```
Error Analysis:
       Estimate Std. Error t value Pr(\gt|t|)4.116e-03 2.436e-031.690
                                     0.0911mu<sub>I</sub>omega 1.165e-03 2.014e-04 5.783 7.32e-09 ***
alpha1 3.953e-02 1.283e-01 0.308 0.7579
alpha2 1.266e-01 8.064e-02 1.570 0.1164
alpha3 1.000e-08  1.528e-01  0.000  1.0000
alpha4 1.101e-01
                 8.175e-02
                             1.347 0.1780
---Signif. codes: 0 '***' 0.001 '**' 0.01 '*' 0.05 '.' 0.1 ' ' 1
```
 $GARCH(1,1)$ 

model11 <- garchFit(-garch(1,1), data = vynosy, trace = FAI

Standardised Residuals Tests:

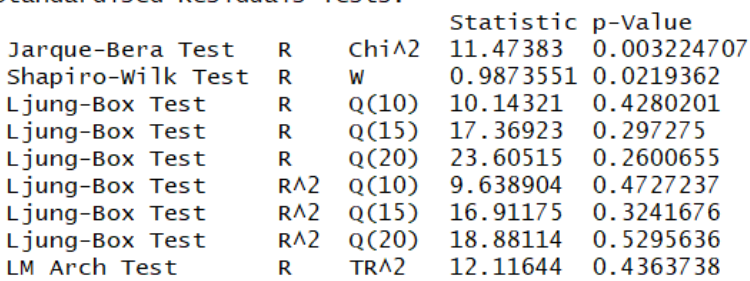

[Modelovanie volatility - GARCH modely](#page-0-0) [GARCH modely v R-ku](#page-16-0)

### GARCH(1,1): koeficienty

```
Error Analysis:
                Std. Error t value Pr(>|t|)
       Estimate
     3.360e-03 2.345e-031.432 0.1520
mu
omega 2.330e-05 3.533e-05 0.660 0.5096
alpha1 4.326e-02 2.402e-02 1.801 0.0717.
betal 9.402e-01 3.897e-02 24.129 <2e-16 ***
---
Signif. codes: 0 '***' 0.001 '**' 0.01 '*' 0.05 '.' 0.1 ' ' 1
```
## Odhadnutá štandardná odchýlka

**plot**(**ts**(model11**@**sigma.t))

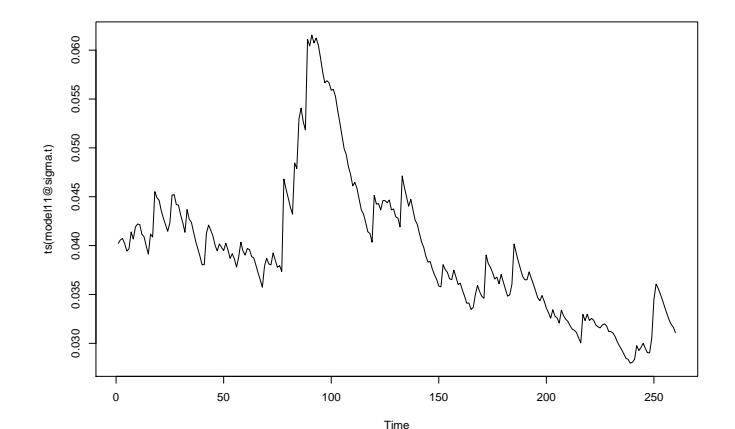

### Iný prístup k rôznym grafom

 $> plot (model11)$ 

Make a plot selection (or  $0$  to exit):

- $1 -$ - Time Series
- 2: Conditional SD
- 3: Series with 2 Conditional SD Superimposed
- 4: ACE of Observations
- $5:$ ACF of Squared Observations
- 6 -Cross Correlation
- 7 : Residuals
- $8:$ Conditional SDs
- $9:$ Standardized Residuals
- $10:$ ACE of Standardized Residuals
- $11:$ ACF of Squared Standardized Residuals
- Cross Correlation between rA2 and r  $12:$
- $13:$ 00-Plot of Standardized Residuals

<span id="page-32-0"></span>[Modelovanie volatility - GARCH modely](#page-0-0) [Predikcie v GARCH modeloch](#page-32-0)

### [Predikcie v GARCH modeloch](#page-32-0)

**P** Predikcie pomocou funkcie predict, parameter n.ahead určuje počet pozorovaní

predikcie <- **predict**(model11, n.ahead = 12, plot = TRUE)

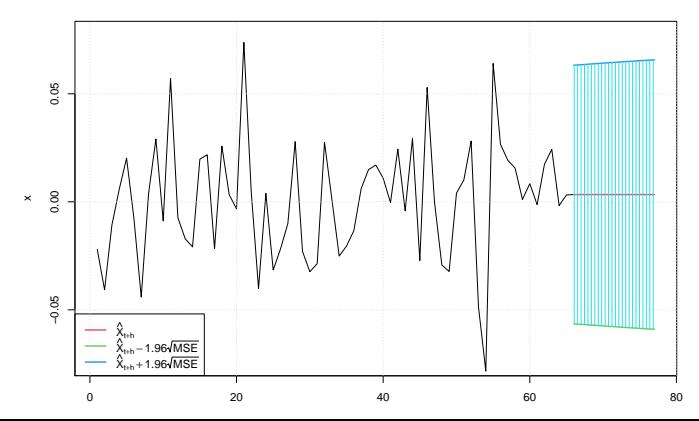

**Prediction with confidence intervals**

I Parametrom nx sa dá zmeniť počet pozorovaní z dát, ktoré sa vykreslia (tu je nx = 100):

**Prediction with confidence intervals**

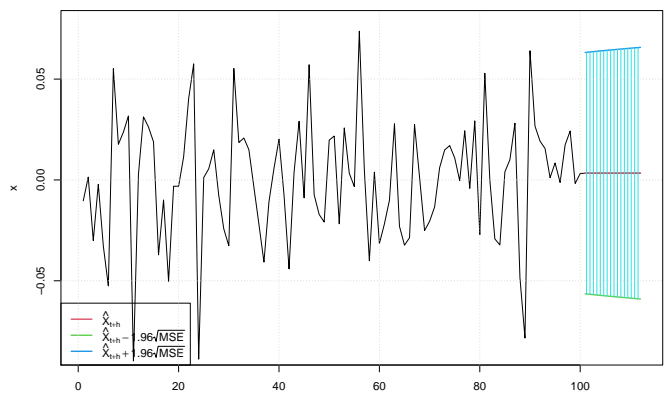

Index

**Predikovaný vývoj štandardnej odchýlky:** 

**plot**(**ts**(predikcie[3]))

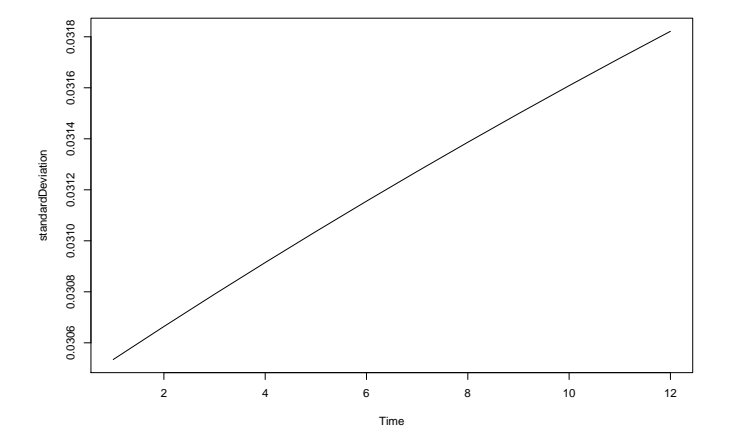

**Predikovaný vývoj štandardnej odchýlky** 

```
predikcie <- predict(model11, n.ahead = 500, plot = FALSE)
plot(ts(predikcie[3]))
```
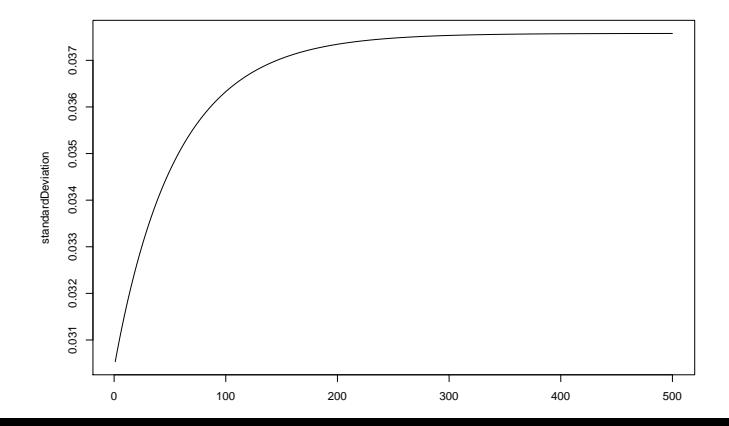

<span id="page-37-0"></span>[Modelovanie volatility - GARCH modely](#page-0-0)  $\mathrel{{\sqsubseteq}_{\mathsf{Cvi\check{c}enie}}}$ 

### [Cvičenie](#page-37-0)

Zopakujte pre dáta z dlhšieho obdobia:

```
getSymbols("EBAY", from = "2005-01-01", to = "2019-12-31",
           auto.assign = TRUE)
```
Modelujeme logaritmické výnosy.

- $\blacktriangleright$  Zhodnotte model konštanta + biely šum.
- ▶ Odhadnite ARCH modely a testujte ich štandardizované rezíduá.
- $\triangleright$  Odhadnite GARCH $(1, 1)$  model.
- ▶ Nájdite vhodný ARCH/GARCH model pre výnosy
- I Spravte predikciu štandardnej odchýlky výnosov.

# <span id="page-39-0"></span>[Aplikácia: Value at risk](#page-39-0)

# Čo je Value at risk (VaR)

- $\blacktriangleright$  Je to vlastne kvantil
- $\blacktriangleright$  Nech X je hodnota portfólia, potom

 $\mathbb{P}(X \leq VaR) = \alpha$ ,

napr.  $\alpha = 0.05$ 

- ▶ Štandardne GARCH predpokladá normálne rozdelenie (dajú sa odhadovať aj iné)  $\rightarrow$  vieme počítať kvantily
- $\blacktriangleright$  Nedostatky:
- $\blacktriangleright$  predpoklad normality
- $\triangleright$  sú aj lepšie miery rizika ako Va $\mathsf R$

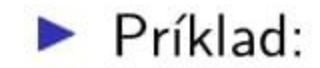

```
ocakavanyVynos <- 0.005
std0dchy1ka < -0.0305var <- qnorm(0.05, mean = ocakavanyVynos, sd = stdOdchylka)
var
```
# ## [1] -0.04516804

Cvičenie: Vypočítajte pomocou predikcie z GARCH modelu VaR pre nasledujúci deň.

# <span id="page-42-0"></span>[Iné modely pre volatilitu](#page-42-0)

<span id="page-43-0"></span>[Modelovanie volatility - GARCH modely](#page-0-0) [Iné modely pre volatilitu](#page-42-0)

### **F** Threshold GARCH

- $\blacktriangleright$   $u_t > 0$  good news,  $u_t < 0$  bad news
- **TARCH umožňuje, aby mali na volatilitu rôzny vplyv**
- $\blacktriangleright$  leverage effect väčší vplyv na volatilitu majú bad news
- $\triangleright$  Nemodelujeme disperziu (ako v ARCH a GARCH modeloch), ale
	- $\blacktriangleright$  jej logaritmus **exponential GARCH**
	- I ľubovoľnú mocninu štandardnej odchýlky **power GARCH**
- $\blacktriangleright$  a ďalšie.  $\blacktriangleright$